#### , tushu007.com

# $<<$ Word 2000 Excel 200 $>$

<<Word 2000 Excel 2000 PowerPoint 2000 >>>

13 ISBN 9787121094286

10 ISBN 7121094282

出版时间:2009-8

页数:251

PDF

http://www.tushu007.com

### <<Word 2000、Excel 200>>

Microsoft Office 2000 13 Office 2000 Word 2000

word 2000 word 2000  $\mu$  Excel 2000  $\mu$ 

PowerPoint 2000

, tushu007.com

# <<Word 2000、Excel 200>>

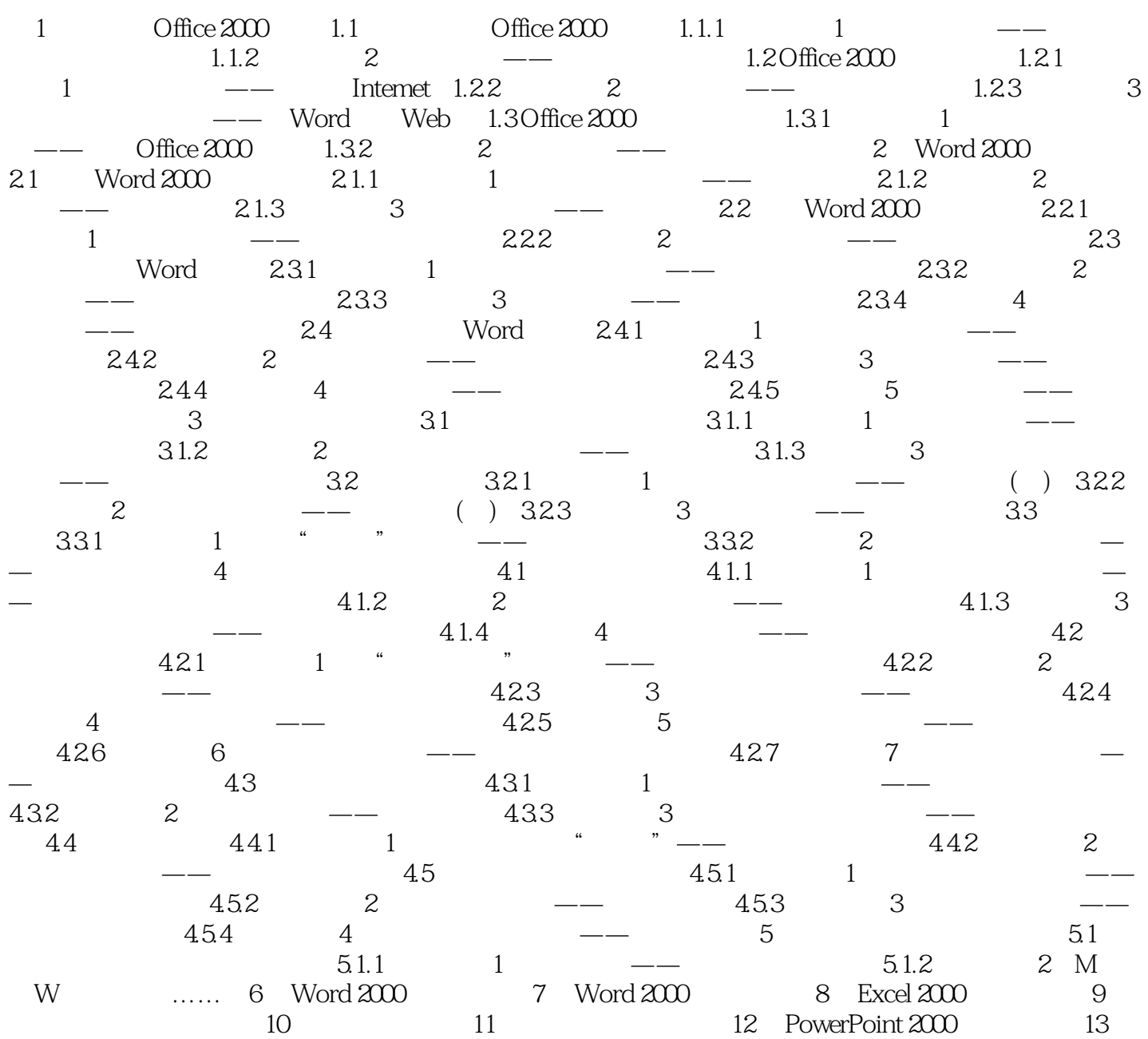

### <<Word 2000、Excel 200>>

#### , tushu007.com

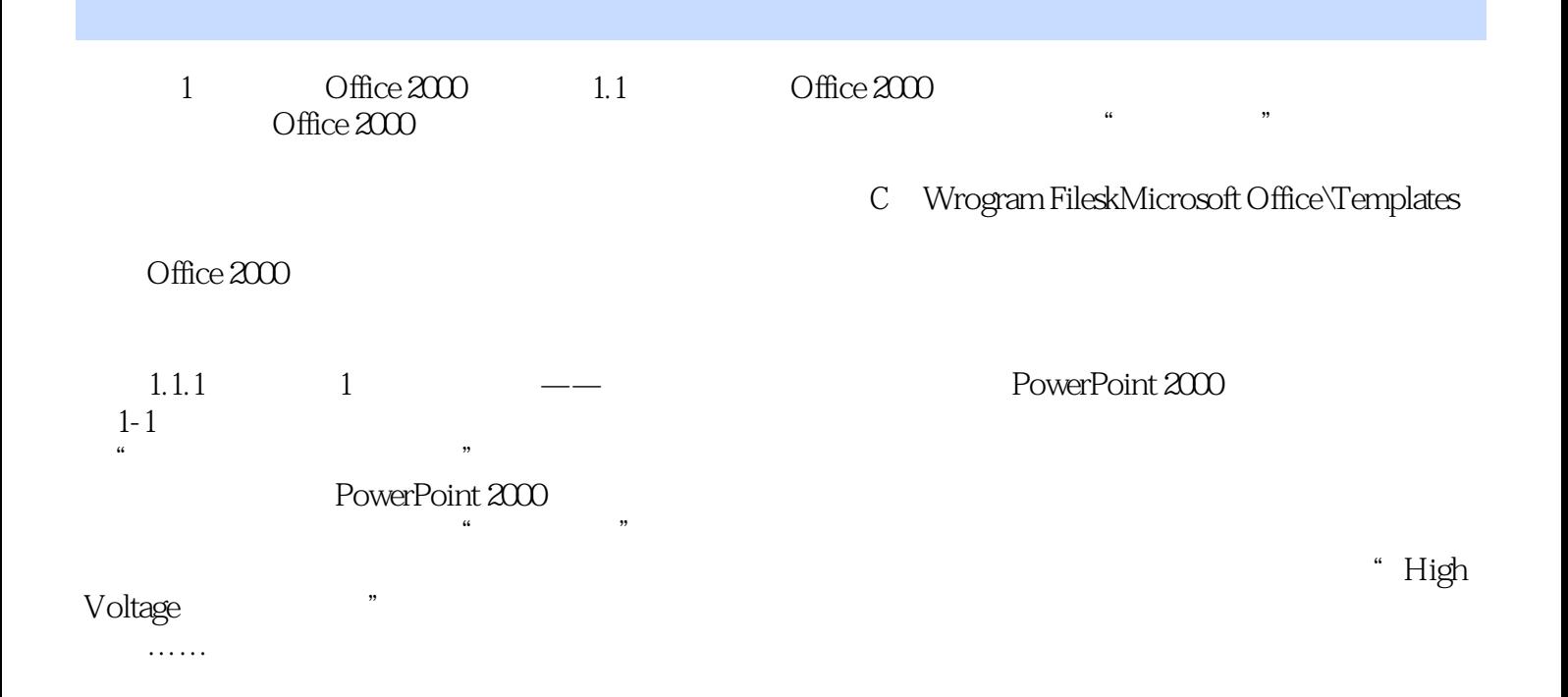

### , tushu007.com

## $<<$ Word 2000 Excel 200 $>$

本站所提供下载的PDF图书仅提供预览和简介,请支持正版图书。

更多资源请访问:http://www.tushu007.com